# Markov Chain Monte Carlo Simulations and Their Statistical Analysis – An Overview

Bernd Berg

FSU, August 26, 2008

# Content

- 1. Statistics and Monte Carlo (MC) calculations
- 2. Markov Chain Monte Carlo (MCMC or just MC)
- 3. Statistical Analysis of MCMC Data and Advanced MCMC.

#### **Probability Distributions and Sampling**

In N experiments we may find an event A to occur n times. The **frequency** definition of the probability of the event is

$$P(A) = \lim_{N \to \infty} \frac{n}{N} .$$

Let P(a, b) be the probability that  $x^r \in [a, b]$  where  $x^r$  is a **random variable** drawn in the interval  $(-\infty, +\infty)$  with a **probability density** f(x) > 0. Then,

$$P(a,b) = \int_{a}^{b} dx f(x) \quad \text{and} \quad f(x) = \lim_{y \to x} \frac{P(y,x)}{x-y}$$

The (cumulative) distribution function of the random variable  $x^r$  is defined as

$$F(x) = P(x^r \le x) = \int_{-\infty}^x f(x') \, dx'$$

For uniform probability distribution between [0, 1),

$$u(x) = \begin{cases} 1 & \text{for } 0 \le x < 1; \\ 0 & \text{elsewhere.} \end{cases}$$

The corresponding distribution function is

$$U(x) = \int_{-\infty}^{x} u(x') \, dx' = \begin{cases} 0 & \text{for } x < 0; \\ x & \text{for } 0 \le x \le 1; \\ 1 & \text{for } x > 1. \end{cases}$$

It allows for the construction of general probability distributions. Let

$$y = F(x) = \int_{-\infty}^{x} f(x') dx' .$$

For  $y^r$  being a uniformly distributed random variable in [0,1)

 $x^r = F^{-1}(y^r)$  is then distributed according to the probability density f(x).

#### **Pseudo Random Numbers and Computer Code**

It is sufficient to generate uniform (pseudo) random numbers. Control your random number generator! Therefore, a portable, well-tested generator should be choosen. My code supplies a generator by Marsaglia and collaborators whith an approximate period of  $2^{110}$ . How to get it? Download STMC.tgz which unfolds under (Linux) tar -zxvf STMC.tgz

into the directory structure shown below.

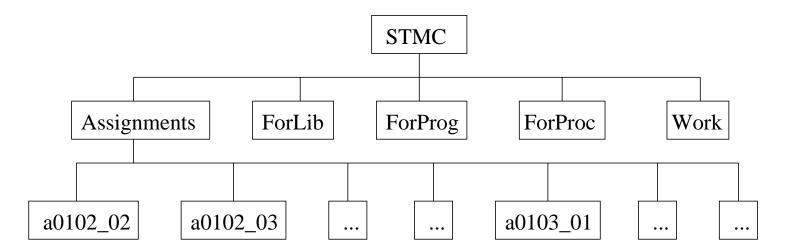

## **Topics to Follow:**

Confidence Intervals and Sorting Monte Carlo and Statistical Bootstrap Parallel Computing with MPI Central Limit Theorem: Convergence to Gaussian Sample Mean. Binning (Blocking) and Jackknife Error Analysis Various Difference Tests Determination of Parameters (Fitting)

#### **Statistical Physics and Markov Chain Monte Carlo Simulations**

MC simulations of systems described by the Gibbs canonical ensemble aim at calculating estimators of physical observables at a temperature T. In the following we consider the calculation of the expectation value of an observable  $\mathcal{O}$ . All systems on a computer are discrete, because a finite word length has to be used. Hence,

$$\widehat{\mathcal{O}} = \widehat{\mathcal{O}}(\beta) = \langle \mathcal{O} \rangle = Z^{-1} \sum_{k=1}^{K} \mathcal{O}^{(k)} e^{-\beta E^{(k)}}$$
  
where  $Z = Z(\beta) = \sum_{k=1}^{K} e^{-\beta E^{(k)}}$ 

is the partition function. The index k = 1, ..., K labels all configurations (or microstates) of the system, and  $E^{(k)}$  is the (internal) energy of configuration k.

No direct way to generate the important configuration!

#### Markov Chain Monte Carlo

A Markov chain allows to generate configurations k with probability

$$P_B^{(k)} = c_B w_B^{(k)} = c_B e^{-\beta E^{(k)}}, \qquad c_B \text{ constant}.$$

The state vector  $(P_B^{(k)})$ , for which the configurations are the vector indices, is called Boltzmann state. A Markov chain is a simple dynamic process, which generates configuration  $k_{n+1}$  stochastically from configuration  $k_n$ . Let the transition probability to create the configuration l in one step from k be given by  $W^{(l)(k)} = W[k \rightarrow l]$ . Then, the transition matrix

$$W = \left( W^{(l)(k)} \right)$$

defines the Markov process. Note, that this matrix is a very big and never stored in the computer. The matrix achieves our goal and generates configurations with the desired probabilities, when it satisfies certain properties.

# Many Algorithms!

Metropolis, Heatbath, cluster, ...

## Statistical Errors of Markov Chain MC Data

A typical MC simulation falls into two parts:

- 1. Equilibration without measurements.
- 2. Production with measurements.

Take Autocorrelations (error of error bars) into Account!  $\Rightarrow$  Comparison of Markov chain MC algorithms.

### **Generalized Ensembles**

Replica exchange method (parallel computing, MPI), multicanonical, ...

# Summary

- We intend to consider Statistics, MC and MCMC simulations, the Statistical Analysis of their data, parallel computing with MPI and, finally, advanced MCMC algorithms and simulations.
- Each method comes with its own Fortan code.

We will primarily train to get things up and running for interesting applications.